# UML MARTE Profile を用いた性能シミュレーション手法の提案 An Approach of Performance Analysis with UML MARTE Profile

磯田 誠† 田村 直樹† Makoto Isoda Naoki Tamura

# 1. はじめに

近年,社会活動での組込みシステムの重要性が高くなっ ており、システムが大規模化・複雑化している. さらに, 業務の拡大やユーザニーズの向上により,多機能化・高性 能化の要求が高まっている.

しかし現時点では,機器単体のハードウェア性能は見積 もれるが,ソフトウェアも組み合せた性能検証手法は確立 していない. そのため、実システムを対象にした性能のモ デル化が困難,高度化する要求に対応した性能検証のアル ゴリズムの修正が困難といった課題がある. 259 B-006

本稿では,これらの課題に対して,システム設計結果に 性能検証の数値情報を記入し,シミュレーションコードを 作成して検証する手法を提案する.また、基本的な構成の サーバマシンを題材に,適用例と評価結果を示す.

#### 2. 性能検証の関連技術

本章では,性能検証に関連する技術の概要を示す.

## 2.1 組込み向けリアルタイム性の UML プロファイル

MARTE Profile (UML Profile for Modeling and Analysis of Real-Time Embedded Systems) は、組込みシステム開発で の性能分析に用いる標準記法である[1]. 分析情報の記法を 規定しているが,具体的な検証手法は特定していない.

#### 2.2 LQN (Layered Queuing Network)

待ち行列ネットワークを拡張した LQN (Layered Queuing Network)は,システムの振舞いを階層的に記述するモデ ルであり,データ/制御フローが混在した動作を記述でき る[2].シミュレーションにより性能検証できるが,モデル 記法が固有のため実開発で普及していない.

# 2.3 離散系イベントシミュレーション

離散系イベントシミュレーションは,因果関係に従った 離散的なイベントの発生を,計算機上で模擬するための処 理系である.既存の処理系を表 1に示す.

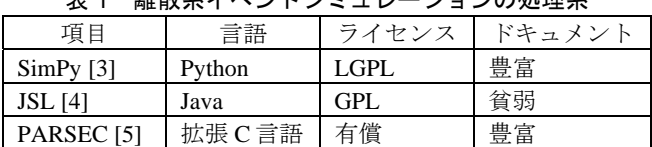

#### ま1 難勘玄イベントシミュレーションの処理系

#### 3. モデル駆動による性能検証のアプローチ

本章では、課題と解決方針、提案手法の特徴を示す.

#### 3.1 性能検証の課題と解決方針

従来のアプローチでは,システム設計結果からハードウ

†三菱電機株式会社 情報技術総合研究所 Mitsubishi Electric Corporation, Information Technology R & D Center

ェアに着目した待ち行列モデルを作成し,システムのデー タフローを解析することが多い.また,システム設計結果 と待ち行列モデルの対応を分析して,設計変更が必要な箇 所を特定する.従来の課題を以下に示す.

- (1)制御方式が複雑化しており,実システムの設計結果 から誤りなく待ち行列のシミュレーションコードを 作成することが困難.
- (2) ソフトウェアでの要求実現の比重増加に対応した, 検証アルゴリズムの修正が困難.
- (3) システム構成が大規模化しており,シミュレーショ ンコードの作成工数が増加.

上記の課題に対して,システム設計結果に数値情報を直 接記入して性能検証モデルを作成し,これを基にシミュレ ーションコードを作成して検証する手法を提案する.また, 性能検証モデル上で設計変更が必要な箇所を直接特定する. 我々のアプローチを図 1に示す.

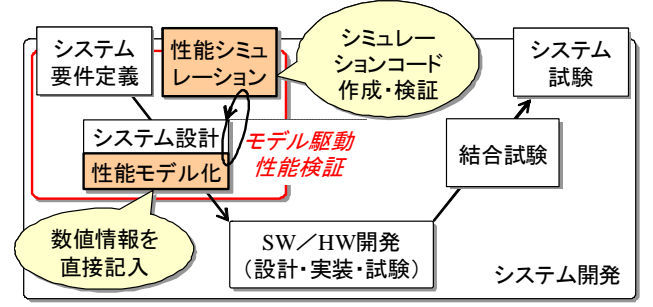

#### 図1 モデル駆動による性能検証のアプローチ 本アプローチの狙いを以下に示す.

(1) 設計結果とシミュレーションコードの対応付けを容 易にし,シミュレーションコードを誤りなく作成.

(2) シミュレーションコードの実行・検証環境の仕組み を詳細に定義し,検証アルゴリズムの修正を容易化. (3) シミュレーションコードの共通部分をライブラリと

して提供し,コードの作成工数を削減.

## 3.2 我々が提案するシミュレーション手法の特徴

本稿のシミュレーション手法の特徴を以下に示す.

- (1) 実開発で普及している UML を拡張した MARTE Profile を用いて,性能検証の数値情報を記入.
- (2) LQN を用いて実システムのデータ/制御フローを記 述し,さらに検証環境の実装情報を明確化.
- (3) オブジェクト指向言語で UML と相性がよい SimPy を 用いて,シミュレーションライブラリを提供.
- 本手法で計算する検証指標を表 2に示す[6].

#### 表 2 検証指標

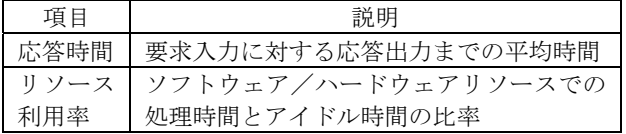

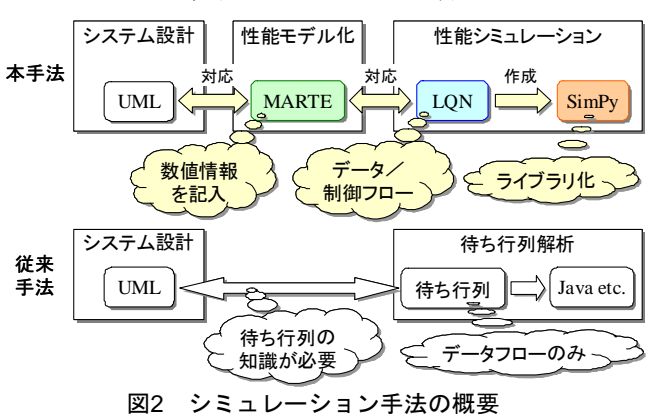

#### 本手法の概要を,従来手法との対比を含めて図 2に示す.

# 4. MARTE Profile を用いたシミュレーション手法

本章では,モデルと検証環境の定義,計算精度を示す.

#### 4.1 性能検証モデル

図 2に示した性能モデル化フェーズでは、MARTE Profile を用いて性能検証の数値情報をシステム設計結果に直接記 入して,性能検証モデルを作成する.

MARTE Profile のサブプロファイルである PAM (Performance Analysis Modeling)を用いた性能検証モデル の概要を図 3に示す.

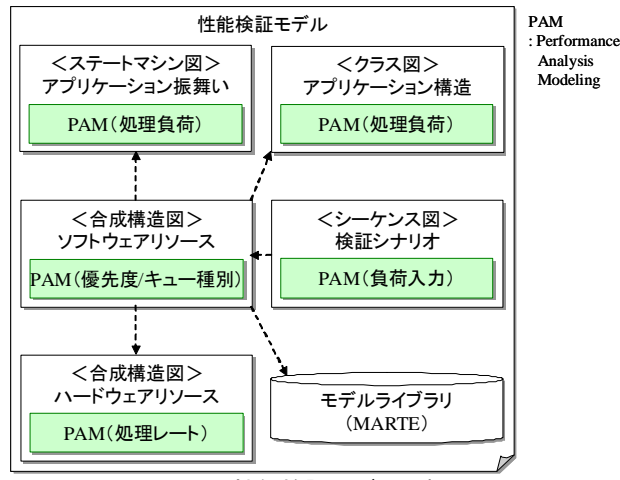

#### 図3 性能検証モデルの概要

図 3に示した性能検証モデルの説明を以下に示す.

- (a) アプリケーション構造/振舞いに対して、処理負荷 (処理時間,処理回数)を記入.
- (b) ソフトウェアリソースに対して,多重度,優先度, キュー種別,ハードウェアリソース割当を記入.
- (c) ハードウェアリソースに対して,多重度,処理レー トを記入.
- (d) 検証シナリオとして,開放型/閉鎖型の種別,到着 間隔(開放型),入力数(閉鎖型),同期/非同期 メッセージを記述.

上記の性能検証モデルを構成する要素を表 3に示す. 表 3では、MARTE Profile で定義されている 189 個のステレオ タイプの中から,シミュレーション検証に必要十分な要素 と属性を抽出している.

#### 表 3 性能検証モデルの要素と属性

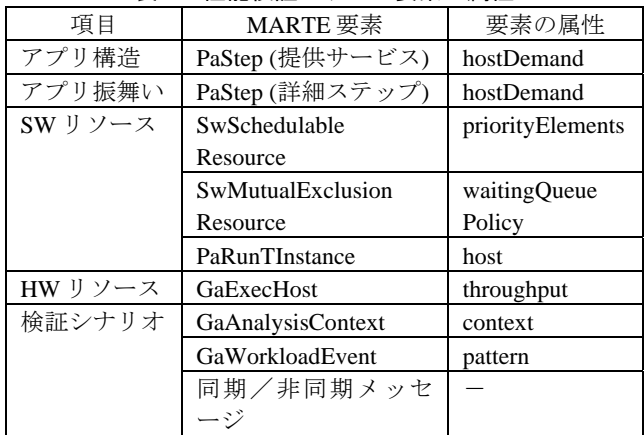

ここで,表 3の MARTE 要素欄の英語表記は MARTE Profile のステレオタイプ, タグ欄はステレオタイプの属性 を表す.

#### 4.2 シミュレーションコードと検証環境

図 2に示した性能シミュレーションフェーズでは、シミ ュレーションコードとこれを実行する検証環境を作成する. シミュレーションコードは LQN を用いて作成する. 検証 環境は SimPy を基盤に LQN 処理系として実装する.

シミュレーションコードと検証環境の概要を図 4に示す.

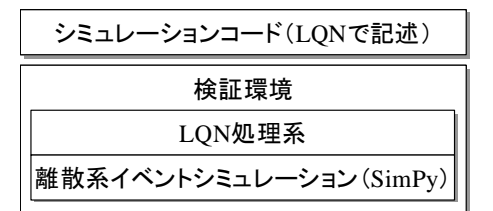

#### 図4 シミュレーションコードと検証環境の概要

図 4に示したシミュレーションコードを構成する LQN の 要素を表 4に示す. 表 4で\*印を付けた要素は、文献[2]で の定義を詳細化し、検証環境の実装に必要な要素を追加し たものである.

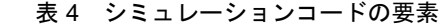

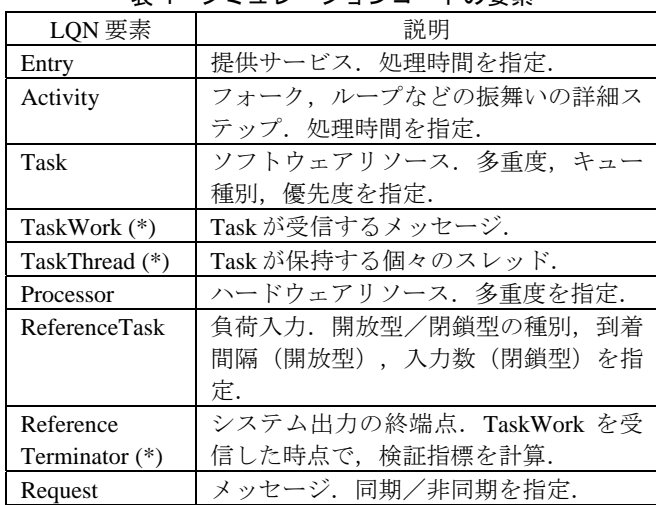

表 3に示した MARTE 要素と表 4に示した LQN 要素の変 換規則を表 5に示す.

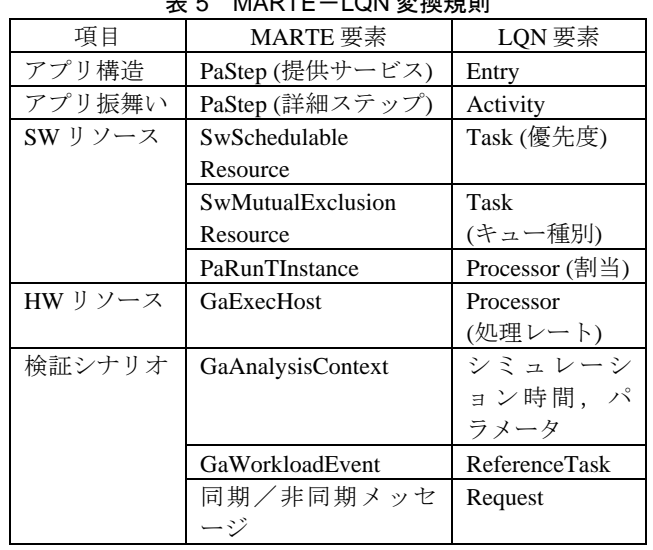

#### $\Lambda$  DTF  $\Lambda$  ON  $\pi$   $\mathbb{R}$  the Hil

# 4.3 検証アルゴリズムと計算精度

検証アルゴリズムの概要を図 5に示す.本アルゴリズム は図 4に示した検証環境に実装するものであり、統計学に 基づくシミュレーションを実行する.

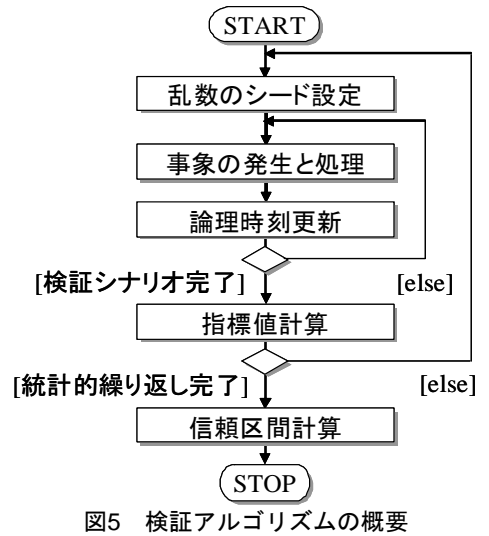

図 5では、確率計算のための乱数のシードを変えて検証 シナリオを複数回実行する.1 回の実行で表 2に示す検証 指標の値を計算し,統計学で定められた回数だけ実行を繰 り返した後,表 6に示す検証指標の信頼区間を計算する. ここで,信頼区間は検証指標の許容誤差の範囲を表す.

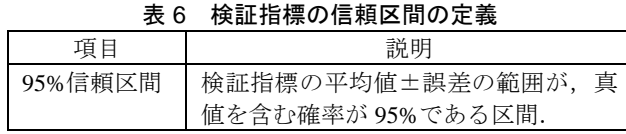

検証アルゴリズムの計算精度の基本的な評価として,待 ち行列理論の代表的な解析解[6][7]と比較する.計算精度 の評価結果を表 7に示す. 表 7のパラメータ欄の値の組は, {到着間隔,サービス時間,サーバ数,入力数}を表す.

また,項目名は,待ち行列理論のモデルを表現するための ケンドールの記号を用いて記述している.

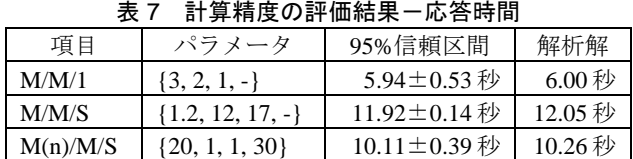

表 7では,すべての項目で応答時間の信頼区間が解析解 を含んでおり,許容誤差の範囲内で一致した.これにより, 検証アルゴリズムの基本的な正しさを確認できた.

#### 5. シミュレーション手法の適用例

本章では、基本的な構成のサーバマシン[8]を題材に、4 章で定義したシミュレーション手法の適用例を示す.

検証対象のサーバマシンは,CPU とディスク装置で構成 され,複数のバッチ処理を多重して実行する.シミュレー ションのパラメータ値を表 8に示す.

| 表8 シミュレーションのパラメータ値                   |                             |
|--------------------------------------|-----------------------------|
| CPU 個数                               | cpu: 1                      |
| ディスク台数                               | disk1:1, disk2:1            |
| バッチ入力数                               | batch $1:2$ , batch $2:2$   |
| バッチ処理[秒](*)                          | batch1: $\{3000, 1000, 0\}$ |
|                                      | batch2: {2000, 0, 2000}     |
| 優先度                                  | batch1 と batch2 は同等         |
| /*\ 敏の姐は〔---- --1:-1-1 --1:-1.0〕 丸井中 |                             |

(\*) 値の組は{cpu,disk1,disk2}を表す.

## 5.1 バッチ 2+2 多重の検証結果

2 種類のバッチ処理をそれぞれ 2 多重する場合の性能検 証モデルを図 6~図 8に示す.

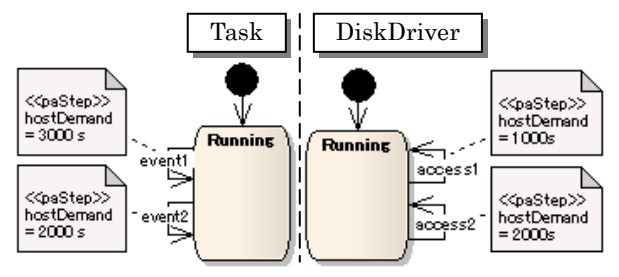

図6 性能検証モデルーアプリケーション振舞い

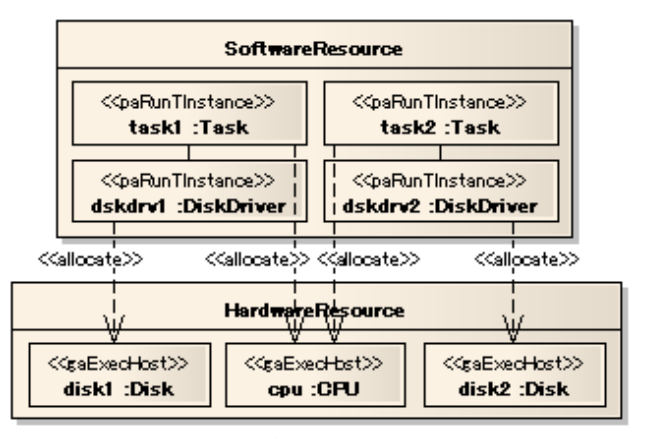

図7 性能検証モデルーリソース間の割り当て

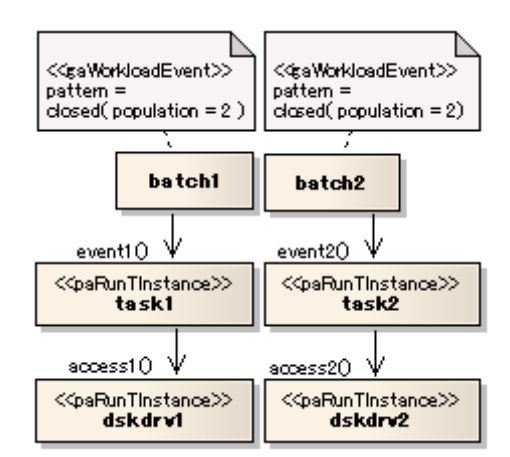

図8 性能検証モデルー検証シナリオ 検証結果と文献[8]の計算結果の比較を表 9に示す. 表 9 検証結果の比較

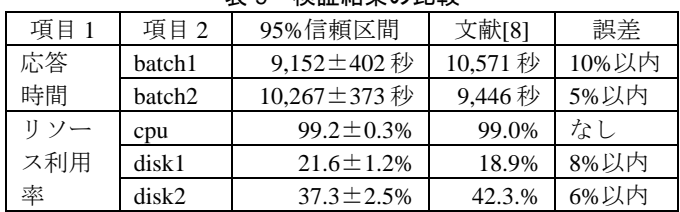

表 9の検証結果の要約を以下に示す.

- ・ CPU のリソース利用率は,許容誤差の範囲内で一致.
- ・ バッチ処理の応答時間,ディスク装置のリソース利 用率は誤差 5%~10%以内.許容誤差の 2~3 倍程度.

#### 5.2 シミュレーションコードと LQN 処理系の実装

5.1で作成したシミュレーションコードと、4.2に示した LQN 処理系の実装コードの規模を以下に示す.

- ・ シミュレーションコード :0.07KLOC (10.0%)
- LQN 処理系 : 0.63KLOC (90.0%)
- 合計 : 0.70KLOC (100.0%)

#### 6. シミュレーション手法の評価

本章では,提案手法の評価と今後の課題を示す.

## 6.1 性能検証モデルの評価

MARTE Profile を用いて,システム設計結果に性能検証 の数値情報を直接記入する方法を規定した.また,性能検 証モデルとシミュレーションコードの要素間の対応を 1 対 1 に定義した.

これにより,システム設計結果とシミュレーションコー ドの対応付けが容易になり,シミュレーションコードを誤 りなく作成するための実現性が確認できた.

ネットワーク特性を組み合せた性能検証モデルの拡張は 今後の課題である. まず、時分割や Ethernet 型といった実 運用されている代表的なネットワークをモデル化する.

#### 6.2 シミュレーションコードと検証環境の評価

離散系イベントシミュレーションと LQN 処理系を合わ せて検証環境とし,その上で実行するシミュレーションコ ードを定義した.また、LQN の定義を詳細化して、検証環 境を実装する上で必要な要素を追加した.

これにより,シミュレーションコードを実行する検証環 境の実装の仕組みが明確になり,検証アルゴリズムを容易 に修正するための実現性が確認できた.

文献[2]で定義されている,各要素が応答を返した後に実 行するバックグラウンド処理時間のサポートは今後の課題 である.

# 6.3 検証アルゴリズムの評価

応答時間とリソース利用率の信頼区間計算のアルゴリズ ムを定義し,待ち行列理論の解析解と許容誤差の範囲内で 一致することを確認した.また,サーバマシンでのバッチ 処理を題材に検証し,文献[8]との誤差が 2%~10%以内 (許容誤差の 2~3 倍以内)であることを確認した.

これにより,高度化する要求に対応して検証アルゴリズ ムを修正する際に,計算精度が維持されるか確認する方法 が明確になった.

本手法と文献[8]の誤差要因の調査とアルゴリズムの改善 は今後の課題である.

#### 6.4 実装コードの評価

シミュレーションコードと LQN 処理系の実装コードの 規模は全体で 0.70KLOC となった. また、LQN 処理系はさ まざまなシステムの性能検証で再利用できるライブラリと して作成し、実装コードの比率は 90%となった.

これにより,手作業で作成するシミュレーションコード の作成工数の削減が見込める.

# 7. おわりに

本稿では,組込みシステム向けの性能シミュレーション 手法を提案した.具体的には,システム設計結果に性能検 証の数値情報を直接記入する方法を規定し,シミュレーシ ョンコードとの対応を1対1に定義した.また、検証環境 の実装の仕組みを明確にした.また,サーバマシンでの複 数バッチ多重処理を題材に本手法を適用し,既存手法との 誤差が 2%~10%以内であることを確認した.

これにより,複雑な実システムを対象にした性能のモデ ル化,高度化する要求に対応した検証アルゴリズムの修正 しやすさに関する実現性が確認できたと判断する.

この評価結果を踏まえ,今後は時分割や Ethernet 型とい った代表的なネットワークのモデル化,各要素でのバック グラウンド処理時間のサポート,解析解との誤差低減のた めの検証アルゴリズムの改良といった課題に取り組む予定 である.

#### 参考文献

- [1] *A UML Profile for MARTE: Modeling and Analysis of Real-Time Embedded Systems, Version 1.0*, OMG formal/2009-11-02, Object Management Group (2009).
- [2] Greg Franks, et al., *Layered Queueing Network Solver and Simulation User Manual Revision 6840*, Department of Systems and Computer Engineering, Carleton University (2005).
- [3] http://simpy.sourceforge.net/index.html
- [4] http://www.uark.edu/~rossetti/research/research\_interests/simulation/ java\_simulation\_library\_jsl/
- [5] http://pcl.cs.ucla.edu/projects/parsec/
- [6] 森戸 晋, 他, システムシミュレーション, 朝倉書店 (2000).
- [7] 秋丸春夫, 他, *情報通信トラヒックー基礎と応用ー*, オーム社 (1990).
- [8] 紀 一誠, 待ち行列ネットワーク, 朝倉書店 (2002).